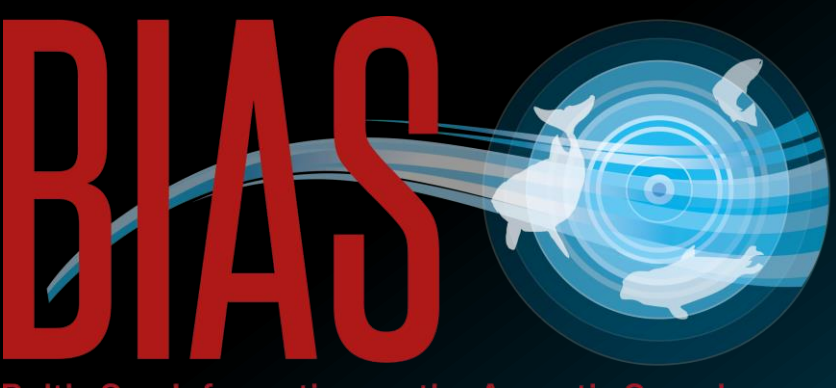

**Baltic Sea Information on the Acoustic Soundscape** 

# Concepts of the BIAS GIS-based planning tool for underwater ambient noise

Contact persons: Anna Nikolopoulos (anna.nikolopoulos@aquabiota.se, +46 8 522 302 42) Frida Fyhr (frida.fyhr@aquabiota.se, +46 8 522 302 49)

AquaBiota Water Research Löjtnantsgatan 25 115 50 Stockholm

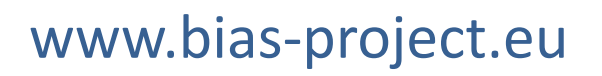

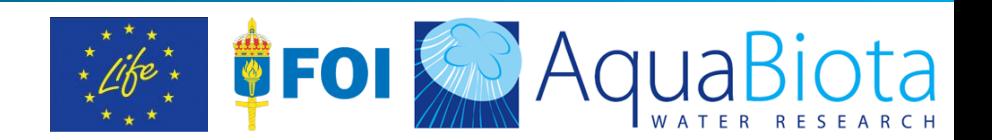

Below follows a description of the content and function of the BIAS GIS-based planning tool.

Our way of putting the "tool-package" together follows the general items below:

- Which are the targeted users?
- Which answers does the tool need to supply?
- Which BIAS data do we want and are possible to include?
- Which data will be possible to include from future field surveys, or perhaps even modelling?
- What functions should be incorporated in order to meet the needs of the managers?

Remember that the tool will only deal with AMBIENT noise, since this is the pure scope of BIAS.

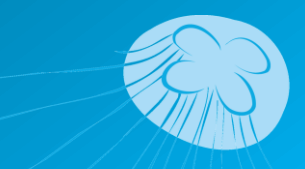

## BIAS GIS-based planning tool: background

- Target user group:
	- National managers; focus on MSFD and Regional management >> management of national waters, usually country by country
- The tool is aimed to present ambient noise "products" that help answer questions raised by the user group. Examples of such questions may be:
	- 1. How is the noise pressure in my regions?
	- 2. What are the monthly percentiles of ambient noise in my regions at 63Hz, 125Hz, 2kHz and broadband 10Hz-10kHz?
	- 3. What are the fluctuations in noise levels inside a year?
	- 4. How good/uncertain is the noise level assessment?

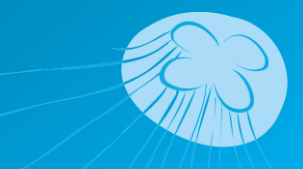

## BIAS GIS-based planning tool: concepts of the interface

The tool consists of viewing interfaces for two types of "products":

Maps/layers (2D)

- BIAS modelled soundscape maps
- BIAS environmental layers
- BIAS shipping information (AIS statistics)
- External GIS-layers (protected areas etc.)

Rig measurements (1D)

• BIAS acoustic measurement data

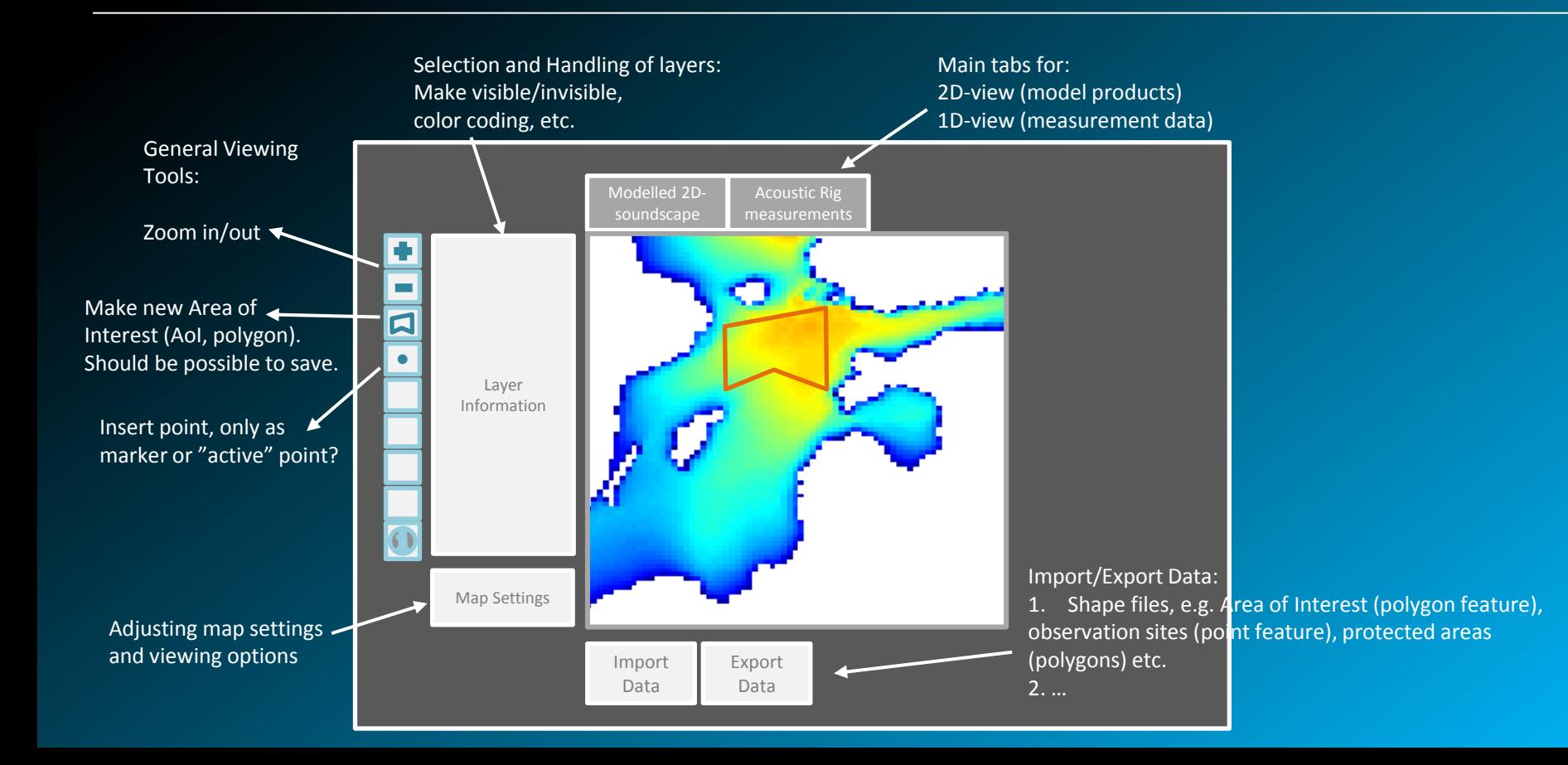

## BIAS GIS-based planning tool: 2D-interface features

- Selection of:
	- Frequency (63Hz, 125Hz, 2000Hz and broadband 10-10 000Hz)
	- Time Period (months and years)
	- Depth Level (surface level, "midlevel", "bottom level") [TBD]
	- Statistics (arithmetic mean, median, 90<sup>th</sup> percentile, 10<sup>th</sup> percentile) [TBD]
- Selection/Definition of Area of interest (red polygon); import or draw in tool
- Application of a number of functions/calculations for one or all model pixels within area of interest

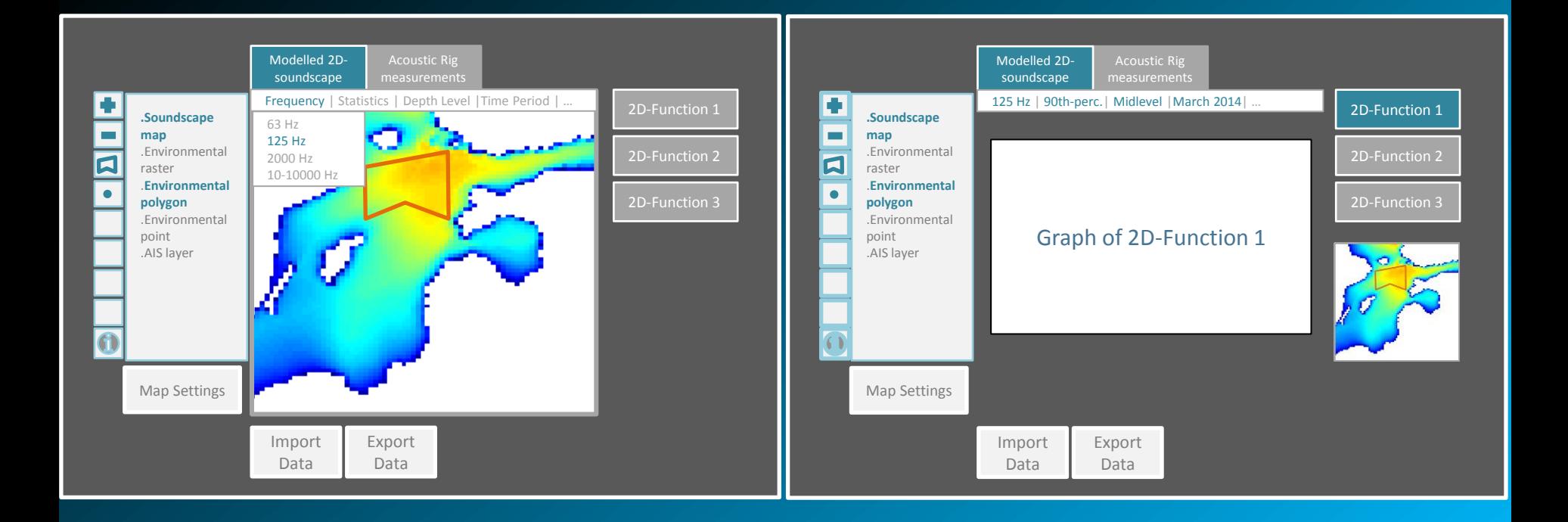

## 2D-interface layers: BIAS soundscape modelling results

per frequency 63Hz, 125Hz, 2kHz, 10Hz-10kHz and depth level:

- SPL monthly average (arithmetic mean)
- SPL monthly median
- SPL montlhly  $90<sup>th</sup>$  percentile
- SPL monthly  $10^{th}$  percentile
- *…*
- SPL annual average (arithmetic mean)
- SPL annual median
- SPL annual 90 $_{.}^{\text{th}}$  percentile
- SPL annual  $10^{th}$  percentile
- *…*

# 2D-interface layers: BIAS environmental layers

- Bathymetry
- Seabed sediments
- Monthly + Annual mean
	- Hydrography: Temperature/Salinity
	- Wave Height
	- Wind Speed or Sea State measure
	- Ice thickness/cover

# 2D-interface layers: BIAS shipping information

- Monthly and annual ship traffic density maps
	- Possibly divided into ship types/classes

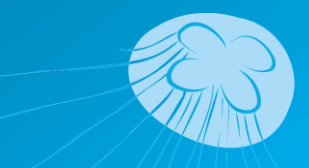

#### 2D-interface functions (modelling data)

#### Graph2D-1: SPL vs time

*For the selected frequency, depth level and statistical measure:*

→ Time series of SPL, for one model pixel or the spatial average (and max) of all pixels within the area of interest.

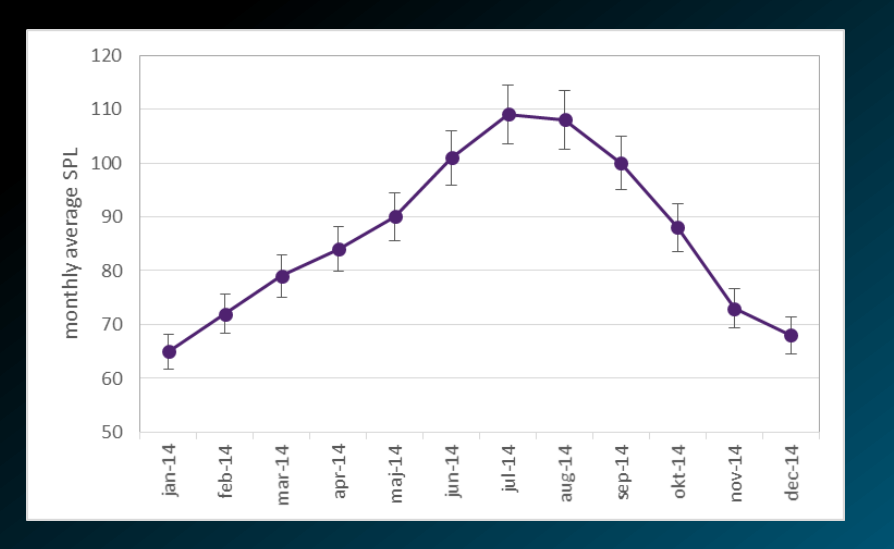

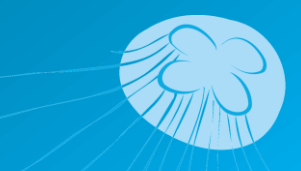

#### 2D-interface functions (modelling data)

#### Graph2D-2: Time vs SPL for area of interest

*For the selected frequency, depth level and statistical measure:*

→ Number of months vs SPL exceeded, for one model pixel or the spatial average (or max) of all pixels within the area of interest.

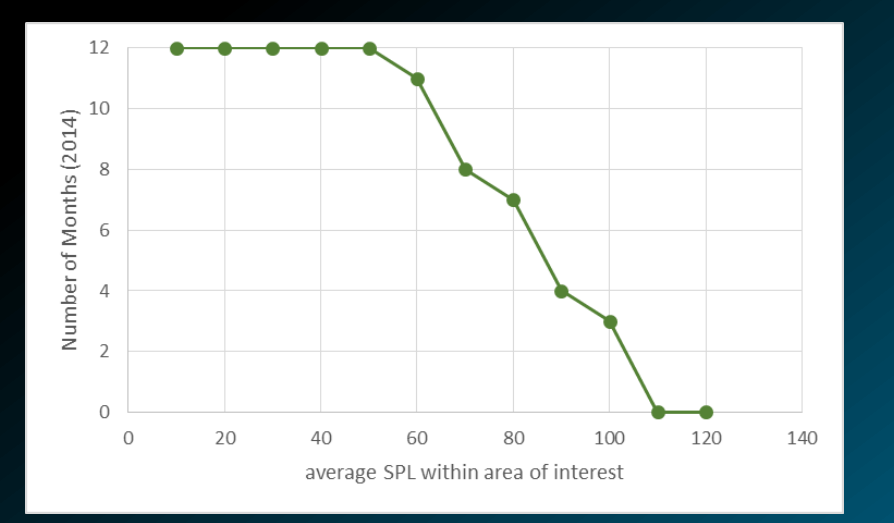

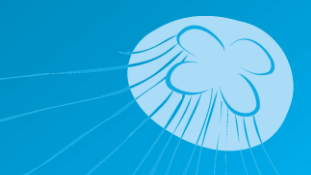

#### 2D-interface functions (modelling data)

### Graph2D-3: Area vs SPL, for one selected time period

*For the selected frequency, depth level, statistical measure, and month(s)* → Number of model pixels within the area of interest vs SPL exceeded, for one or more months.

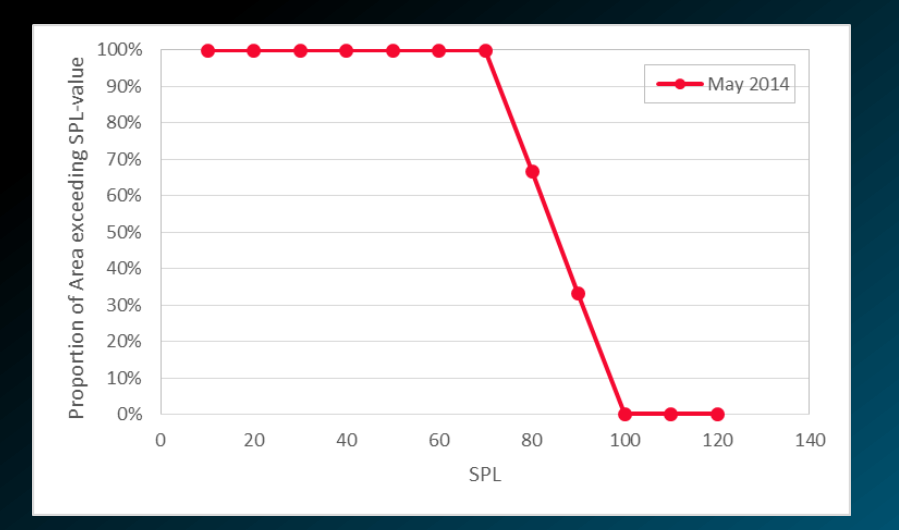

![](_page_8_Picture_4.jpeg)

#### 2D-interface function (modelling data)

#### Graph2D-4: Area exceeding SPL limit, vs time

*For the selected frequency, depth level, statistical measure, SPL-limit*

→ Areal percentage (or number of model pixels) within the area of interest, exceeding a certain SPL-limit, per month.

Needs SPL-limit to be specified by user/selected from species table (of hearing range, GES-level, etc)

![](_page_9_Figure_5.jpeg)

![](_page_9_Picture_6.jpeg)

### BIAS GIS-based planning tool: 1D-interface features

- Selection of:
	- Rig Location
	- Frequency (63, 125, 2000Hz)
	- Time Period (months or years)
	- Statistics (arithmetic mean, median,  $90<sup>th</sup>$  percentile,  $10<sup>th</sup>$  percentile)
- Application of predefined functions/calculations for the data of the specified rig
- Acoustic measurement data should be provided, the least, as monthly and annual values (average + other statistical measures). Since the 20-sec "raw data" do not require so much space, we would also like to propose the use of measured 20-sec values

![](_page_10_Figure_8.jpeg)

#### 1D-interface functions (measurement data)

#### Graph1D-1: monthly averages of SPL vs time

*For the selected frequency*

→ Time series with monthly values for the measurement point of interest. Statistical measures (percentiles, 1-2 $\sigma$ , etc) possible to add?

#### Graph1D-2: annual averages of SPL vs time

*For the selected frequency*

 $\rightarrow$  Time series with annual values for the measurement point of interest. Statistical measures (percentiles, 1-2 $\sigma$ , etc) possible to add?

![](_page_11_Figure_7.jpeg)

![](_page_11_Figure_8.jpeg)

![](_page_11_Picture_9.jpeg)

#### 1D-interface functions (measurement data)

#### Graph1D-3 : monthly or annual exceedence SPL vs time

*For the selected frequency, and time period (individual month or full year)*

→ Cumulative distribution function based on 20-s averages at the measurement point of interest. Possible as long as 20-s averaged acoustic "raw" data are provided

![](_page_12_Figure_4.jpeg)

![](_page_12_Picture_5.jpeg)

### Summary: To what degree does the tool fulfil the forecasted needs of the managers?

The table below describes which of the above shown graphs that addresses each formulated management issue

![](_page_13_Picture_130.jpeg)

*( ): if rig available in region of interest*

![](_page_13_Picture_4.jpeg)

# B4. Uncertainties of the noise level assessment

What do we mean with this? Should we consider:

- Time aspects (is the measurement period/duration representative of current conditions?),
- Spatial aspects (is the rig location approprietly chosen?)
- What are the measurement errors and precision?
- How well does the model resemble the measurements? Is there any kind of "automatic" values which are produced during modelling and which can be visualized in the tool?

![](_page_14_Picture_6.jpeg)

## BIAS GIS-based planning tool: uploading features

There are also a number of things to set for the process of uploading future data:

- Upload new rig measurement acoustic data (monthly and annual values): [Possible to what extent?]
	- Specifications of data formats and "products" possible to upload
	- Quality requirements and control
	- Metadata requirements and templates
	- Upload data to an existing position
		- Upload data for 63, 125, and 2000Hz
		- Upload data for new frequency
	- Upload data to a new position [define when a new position should be initiated]
		- Upload data for 63, 125, and 2000Hz
		- Upload data for new frequency
	- …
	- …
- Upload new soundscape modelling data [Future development (low priority for now?]]

![](_page_15_Picture_15.jpeg)

### Examples of similar existing tools or database interfaces:

- **HELCOM Data & Maps**: http://helcom.fi/baltic-sea-trends/data-maps
- **ESME**; Effects of Sound on the Marine Environment: https://esme.bu.edu/index.shtml
- **SeaGIS**; Ekosystembaserad planering av havsmiljön m h a GIS: http://seagis.org/about/gis-baserad-kunskapsplattform/
- **NordGIS**; A geographic metadata information system for high-latitude environments:

http://www.nordgis.org/sites/about/about.php

![](_page_16_Picture_6.jpeg)